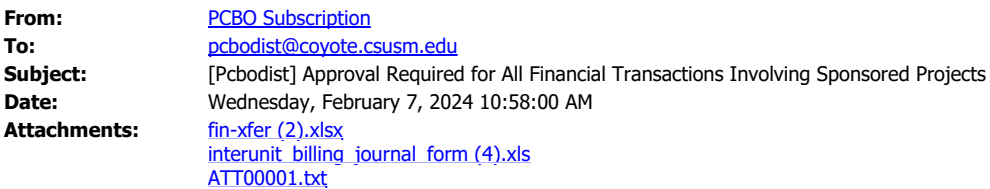

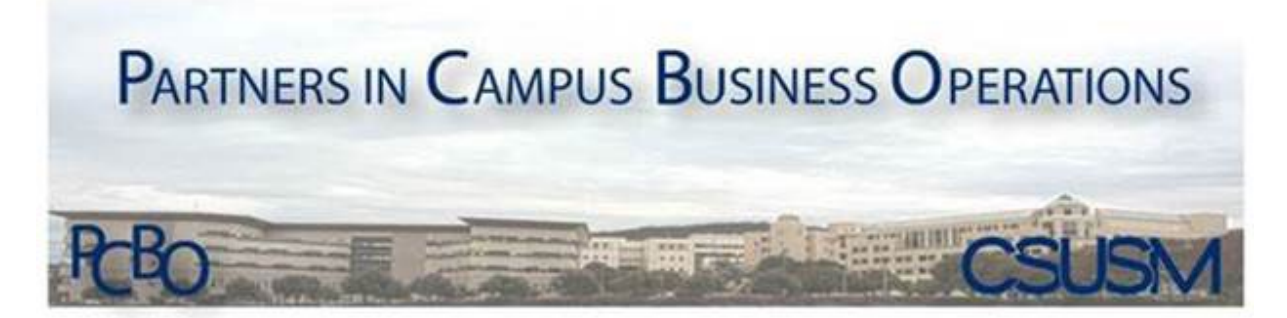

## **Partners in Campus Business Operations**

## **Approval Required for All Financial Transactions Involving Sponsored Projects**

**Subscribe to the PCBO Mailing List**

**[PCBO Communications Archive](mailto:pcbo_subscribe@csusm.edu)**

## *Sent on Behalf of: The Office of Sponsored Projects (OSP)*

Hello Campus Community,

As a reminder, all financial transactions involving sponsored projects require review and approval by the Office of Sponsored Projects. This includes [Financial Transfer Requests](https://www.csusm.edu/fs/fs_forms.html) and [Inter-Unit Billing](https://www.csusm.edu/fs/fs_forms.html) [Transfers](https://www.csusm.edu/fs/fs_forms.html). The Office of Sponsored Projects reviews requests for grant allowability per the sponsor's terms and conditions and ensures adequate funding is available.

Inter-Unit Billing Transfers and Financial Transfer Requests can be sent directly to the Principal Investigator's [assigned Sponsored Projects Analyst](https://www.csusm.edu/corp/sponsoredprojects/index.html) or to [sponsoredprojects@csusm.edu](mailto:sponsoredprojects@csusm.edu) for review and approval. These forms are available on the [Fiscal Services Website](https://www.csusm.edu/fs/fs_forms.html) and are also attached to this email.

If you have any questions regarding this process, please contact our office.

Thank you.

The Office of Sponsored Projects California State University San Marcos Corporation